# Alibaba Cloud

云企业网 云企业网 Announcements Announcements

Document Version: 20201130

**C-D Alibaba Cloud** 

### Legal disclaimer

Alibaba Cloud reminds you to carefully read and fully understand the terms and conditions of this legal disclaimer before you read or use this document. If you have read or used this document, it shall be deemed as your total acceptance of this legal disclaimer.

- 1. You shall download and obtain this document from the Alibaba Cloud website or other Alibaba Cloudauthorized channels, and use this document for your own legal business activities only. The content of this document is considered confidential information of Alibaba Cloud. You shall strictly abide by the confidentialit y obligations. No part of this document shall be disclosed or provided to any third part y for use without the prior written consent of Alibaba Cloud.
- 2. No part of this document shall be excerpted, translated, reproduced, transmitted, or disseminated by any organization, company or individual in any form or by any means without the prior written consent of Alibaba Cloud.
- 3. The content of this document may be changed because of product version upgrade, adjustment, or other reasons. Alibaba Cloud reserves the right to modify the content of this document without notice and an updated version of this document will be released through Alibaba Cloud-authorized channels from time to time. You should pay attention to the version changes of this document as they occur and download and obtain the most up-to-date version of this document from Alibaba Cloud-authorized channels.
- 4. This document serves only as a reference guide for your use of Alibaba Cloud products and services. Alibaba Cloud provides this document based on the "status quo", "being defective", and "existing functions" of its products and services. Alibaba Cloud makes every effort to provide relevant operational guidance based on existing technologies. However, Alibaba Cloud hereby makes a clear statement that it in no way guarantees the accuracy, integrit y, applicabilit y, and reliabilit y of the content of this document, either explicitly or implicitly. Alibaba Cloud shall not take legal responsibilit y for any errors or lost profits incurred by any organization, company, or individual arising from download, use, or trust in this document. Alibaba Cloud shall not, under any circumstances, take responsibilit y for any indirect, consequential, punitive, contingent, special, or punitive damages, including lost profits arising from the use or trust in this document (even if Alibaba Cloud has been notified of the possibilit y of such a loss).
- 5. By law, all the content s in Alibaba Cloud document s, including but not limited to pictures, architecture design, page layout, and text description, are intellectual property of Alibaba Cloud and/or its affiliates. This intellectual property includes, but is not limited to, trademark rights, patent rights, copyright s, and trade secret s. No part of this document shall be used, modified, reproduced, publicly transmitted, changed, disseminated, distributed, or published without the prior written consent of Alibaba Cloud and/or it s affiliates. The names owned by Alibaba Cloud shall not be used, published, or reproduced for marketing, advertising, promotion, or other purposes without the prior written consent of Alibaba Cloud. The names owned by Alibaba Cloud include, but are not limited to, "Alibaba Cloud", "Aliyun", "HiChina", and other brands of Alibaba Cloud and/or it s affiliates, which appear separately or in combination, as well as the auxiliary signs and patterns of the preceding brands, or anything similar to the company names, trade names, trademarks, product or service names, domain names, patterns, logos, marks, signs, or special descriptions that third parties identify as Alibaba Cloud and/or its affiliates.
- 6. Please directly contact Alibaba Cloud for any errors of this document.

### Document conventions

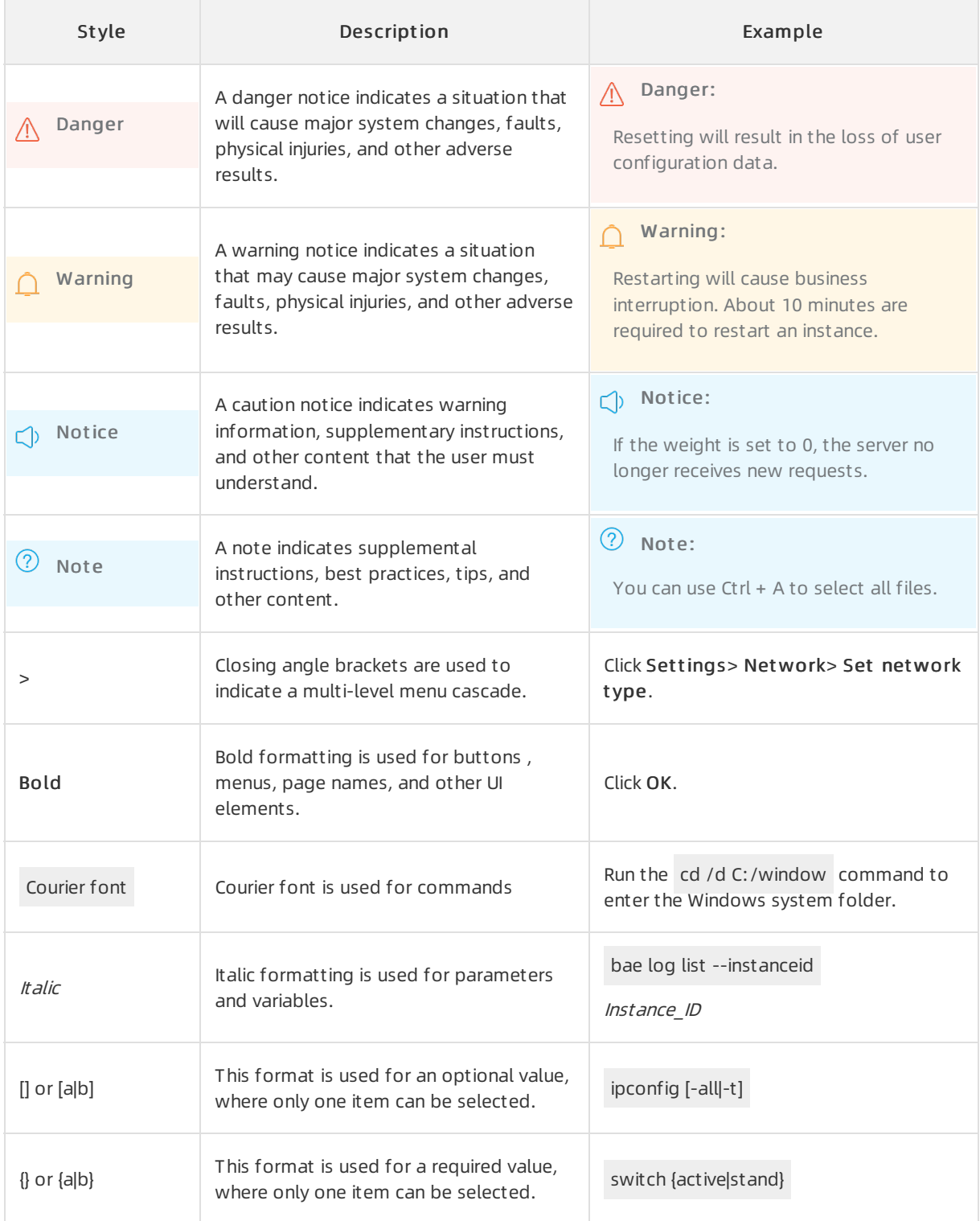

### Table of Contents

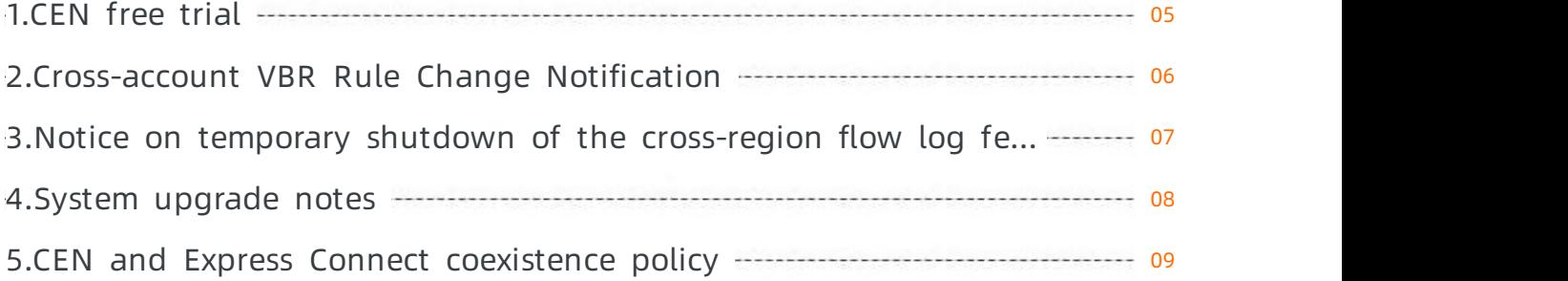

# <span id="page-4-0"></span>1.CEN free trial

Cloud Enterprise Network (CEN) offers a free trial of pay-as-you-go bandwidth plans.

#### Applicants

The free trial applies to only the first two pay-as-you-go bandwidth plans purchased underthe Alibaba Cloud accounts of first-time users.

**(?)** Note First-time users are those who have purchased CEN bandwidth plans for the first time. If a user has a purchase record of CEN bandwidth plans underthe account, the useris not considered a first-time user.

#### How to participate

Beginning June 8, 2020, you can apply for a free trial if you meet the preceding requirements. To apply for a free trial,click CEN [Free](https://page-intl.aliyun.com/form/act1429097416/index.htm) Trial.

#### Promotion scope

After your application for a free trial is approved, the following services are provided free of charge.

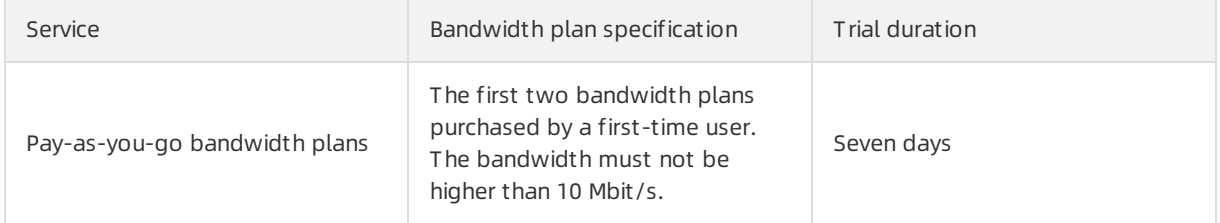

Promotion notes:

- Pay-as-you-go bandwidth plans can be used only in trials. Do not use these plans in production environments.
- If you do not manually release pay-as-you-go bandwidth plans afterthe seven-day trial ends, these plans will be billed based on the number of calendar days. For more information, see [Pricing](https://www.alibabacloud.com/help/doc-detail/64650.htm#concept-s3j-kgb-tdb).
- Pay-as-you-go bandwidth plans with a bandwidth higherthan 10 Mbit/s are not eligible for a free trial. These plans will be billed based on the catalog price.

#### Promotion terms

If you violate any of the following terms, the free trial will become invalid. Alibaba Cloud reserves the right to adjust and terminate the promotion at any time.

- You shall not transfer services underfree trial to other users.
- You shall not use services underfree trial to engage in illegal activities. Otherwise, you shall bear all the consequences arising therefrom.
- You shall not use the free trial services to manage illegal businesses on the Internet. Alibaba Cloud reserves the right to shut down your businesses and shall not assume any responsibility arising therefrom.

 $\Box$  Notice No terms of Service Level Agreement (SLA) are guaranteed during the free trial.

### <span id="page-5-0"></span>2.Cross-account VBR Rule Change Notification

Dear CEN users:

Beginning November 1, 2019, the CEN function of cross-account attaching of VBR instances will be disabled. To enable this function, open a ticket. Thank you for your continued support.

# <span id="page-6-0"></span>3.Notice on temporary shutdown of the cross-region flow log feature for Cloud Enterprise Network

Dear users:

The cross-region flow log feature of Cloud Enterprise Network will be shut down as of April 3, 2020 due to a systemupgrade.

Users who have enabled this feature can still create, modify, view, and delete flow logs. We apologize forthe inconvenience.

### <span id="page-7-0"></span>4.System upgrade notes

When Cloud Enterprise Network (CEN) advertises Border Gateway Protocol (BGP) routes to leased lines, the original routing autonomous system (AS) paths are not supported. Therefore, in some complex topology scenarios, routing loops may occur. Starting August 1, 2018, the following limits are added to CEN:

- Virtual borderrouters (VBRs) that are newly attached to a CEN instance cannot learn routes from each other. For example, virtual private cloud (VPC) 1, VPC 2, VBR 1, and VBR 2 are attached to a CEN instance. Before the limit is implemented, VPC 1, VPC 2, VBR 1, and VBR 2 can communicate with each other. Afterthe limit is implemented, VBR 1 and VBR 2 can communicate with VPC 1 and VPC 2, but VBR 1 cannot communicate with VBR 2. If your business requires the VBRs to communicate with each other, [submit](https://workorder.console.aliyun.com/console.htm#/ticket/add?productCode=cbn&commonQuestionId=1448&isSmart=true) a ticket. Alibaba Cloud engineers will assess your network topology and deal with your request.
- VSwitches at the Alibaba Cloud side do not support original routing AS paths. Therefore, VBRs that belong to VSwitches at the Alibaba Cloud side cannot be attached to a CEN instance by default. If you receive error messages when you attach a VBR that belongs to such a VSwitch to a CEN instance, [submit](https://workorder.console.aliyun.com/console.htm#/ticket/add?productCode=cbn&commonQuestionId=1448&isSmart=true) a ticket. Alibaba Cloud engineers will make migration plans for you or allow you to continue to use the VSwitch.

The preceding limits apply to leased line VBRs that are newly attached to a CEN instance. The preceding limits do not apply to the VBRs that were attached to a CEN instance before this announcement takes effect.

# <span id="page-8-0"></span>5.CEN and Express Connect coexistence policy

This topic provides an overview of the coexistence policy of Cloud Enterprise Network (CEN) and Express Connect. FromJune 25, 2019, the added support for CEN allows users to attach VPC and VBR instances that use Express Connect peering connections. The routing coexistence policy for a VPC or VBR instance that uses Express Connect is as follows:

- If a VPC or VBR instance is attached to a CEN instance afterJune 25, 2019, the static route of Express Connect takes precedence overthe dynamic route of CEN. Therefore, CEN will not send a route that is more specific than the static route of Express Connect to the VPC or VBR.
- If you opened a ticket and enabled the coexistence of CEN and Express Connect for an instance before June 25, 2019, the routing coexistence policy remains unchanged.
- Additionally, you cannot add peering connections to a VPC/VBR that is already attached to a CEN instance. If you need to add peering connections, open a ticket.

For more information about how to migrate the VPCs and VBRs that are using Express Connect peering connections to CEN, see [Migration](https://www.alibabacloud.com/help/doc-detail/122962.htm#concept-778470) overview.